## SAP ABAP table RSDMA\_DBT\_MODELS {DB: Models}

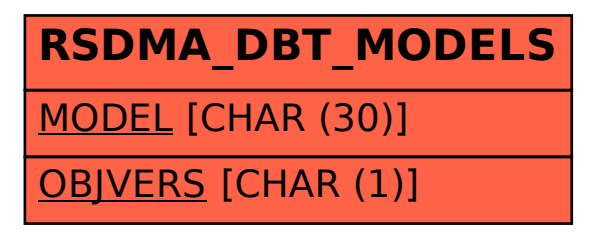